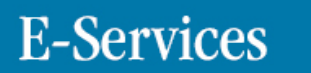

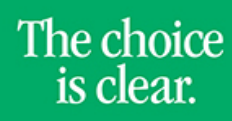

UHCL

## Searching the Class Schedule

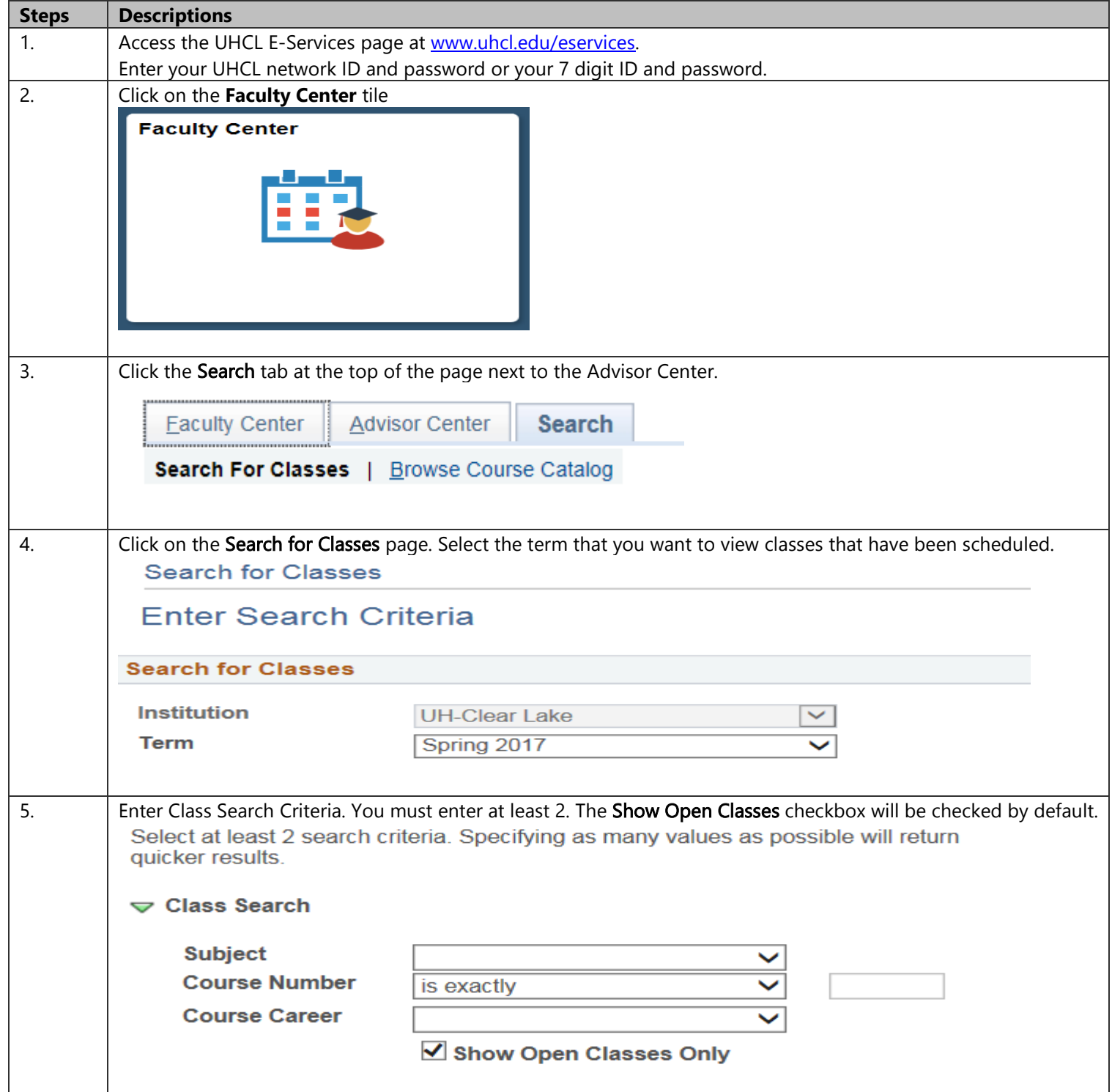

## **E-Services**

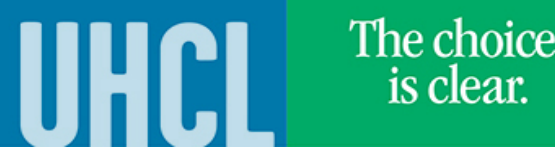

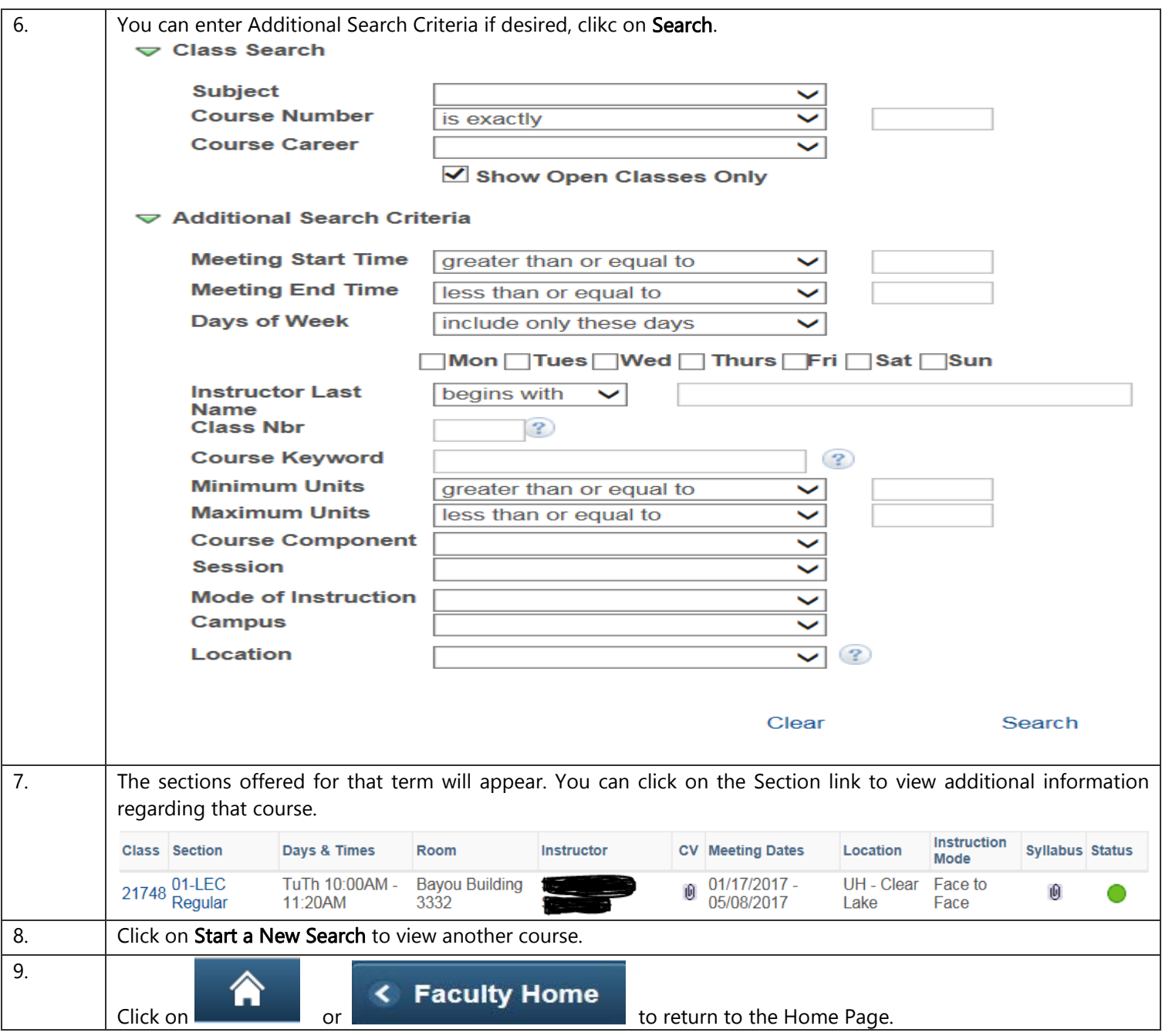